# **VME Intensity Monitor - Feature #12632**

Milestone # 11965 (New): April Release - 201604A

## **Support new digitizer gate mode for ASTA**

05/13/2016 09:39 AM - John Diamond

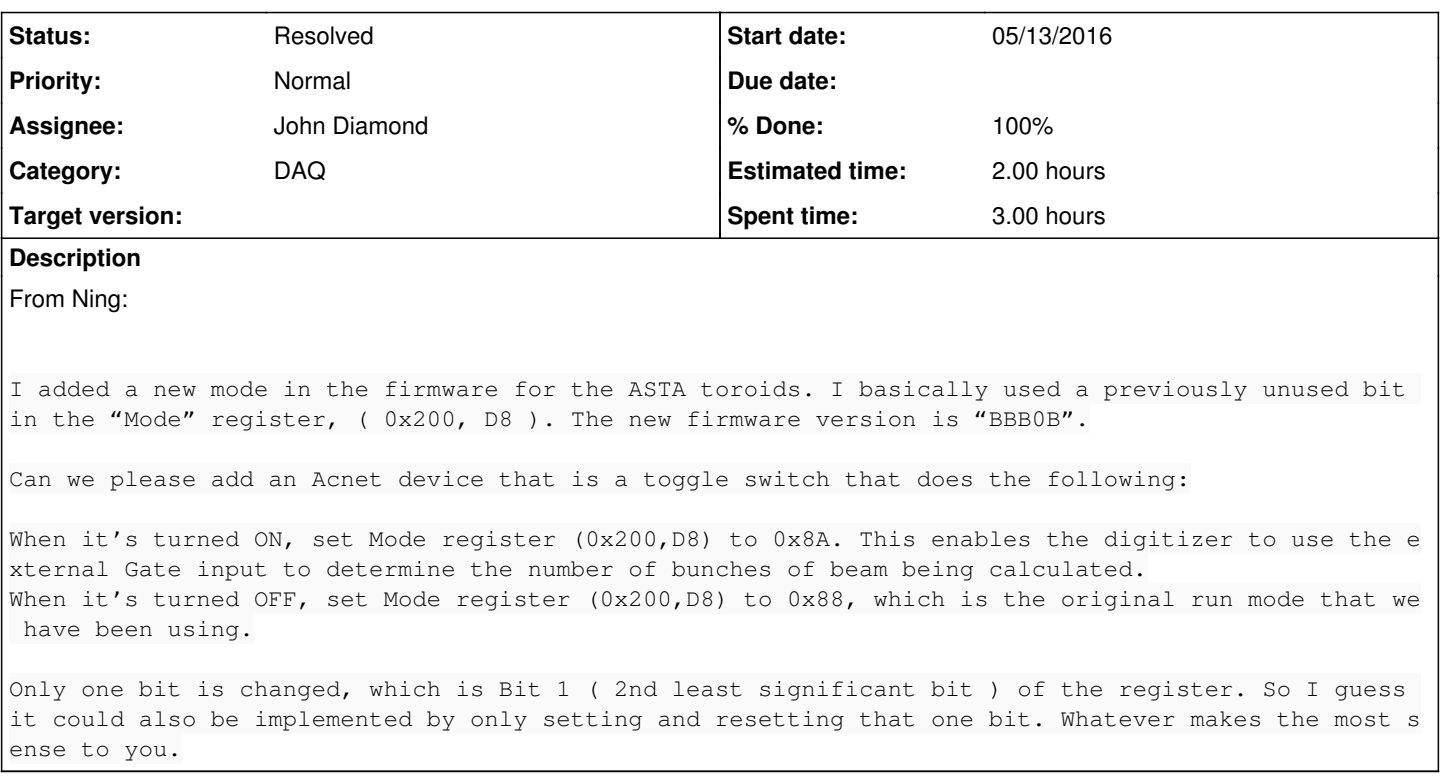

### **History**

**#1 - 05/13/2016 12:45 PM - John Diamond**

*- Status changed from New to Resolved*

*- % Done changed from 0 to 100*

Implemented support for the BBB Gate Mode toggle bit. There are two methods for controlling the BBB gate mode:

### Command Line

- Login to nmltor
- To enable (where devId is the intensity device ID):

vmeintADCBBBGateModeEnable devId

• To disable:

vmeintADCBBBGateModeDisable devId

### ACNET (via N:Tnnn)

- Digital status block reports the BBB Gate Mode in bit 19
- Digital control block has two commands: Enable BBB Gate Mode and Disable BBB Gate Mode

NOTE: Since the bit controls the gate mode for the entire ADC board, enabling/disabling the BBB Gate Mode for N:T102, N:T105 and N:T124 affects the two other devices as well.